— Google  $3\frac{1}{2}$  ÉÁ<sup>-</sup>¶µ<sup>1</sup> Ä<sup>1</sup> <sup>2</sup> » - À µ Ä µ, Ä<sup>1</sup> ± ° ¿ Í Ä µ,  $\mu$ <sup>-</sup>Ãĵ Π½ ± ´<sup>1</sup> ± <sup>3</sup>Á¬È µÄ µ ±ÅÄ- Ä <sup>1</sup> À » · Á  $/ \cdot \hat{A}^1 \tilde{A} \tilde{A} \otimes \mathcal{V}_4 \mu \hat{A}$ ,  $\pi - C \mathcal{V}_2 \mu \hat{A} \&\&\n\vec{a}^1 \tilde{A} \mathcal{V}_4 \hat{A} \hat{A}$ 

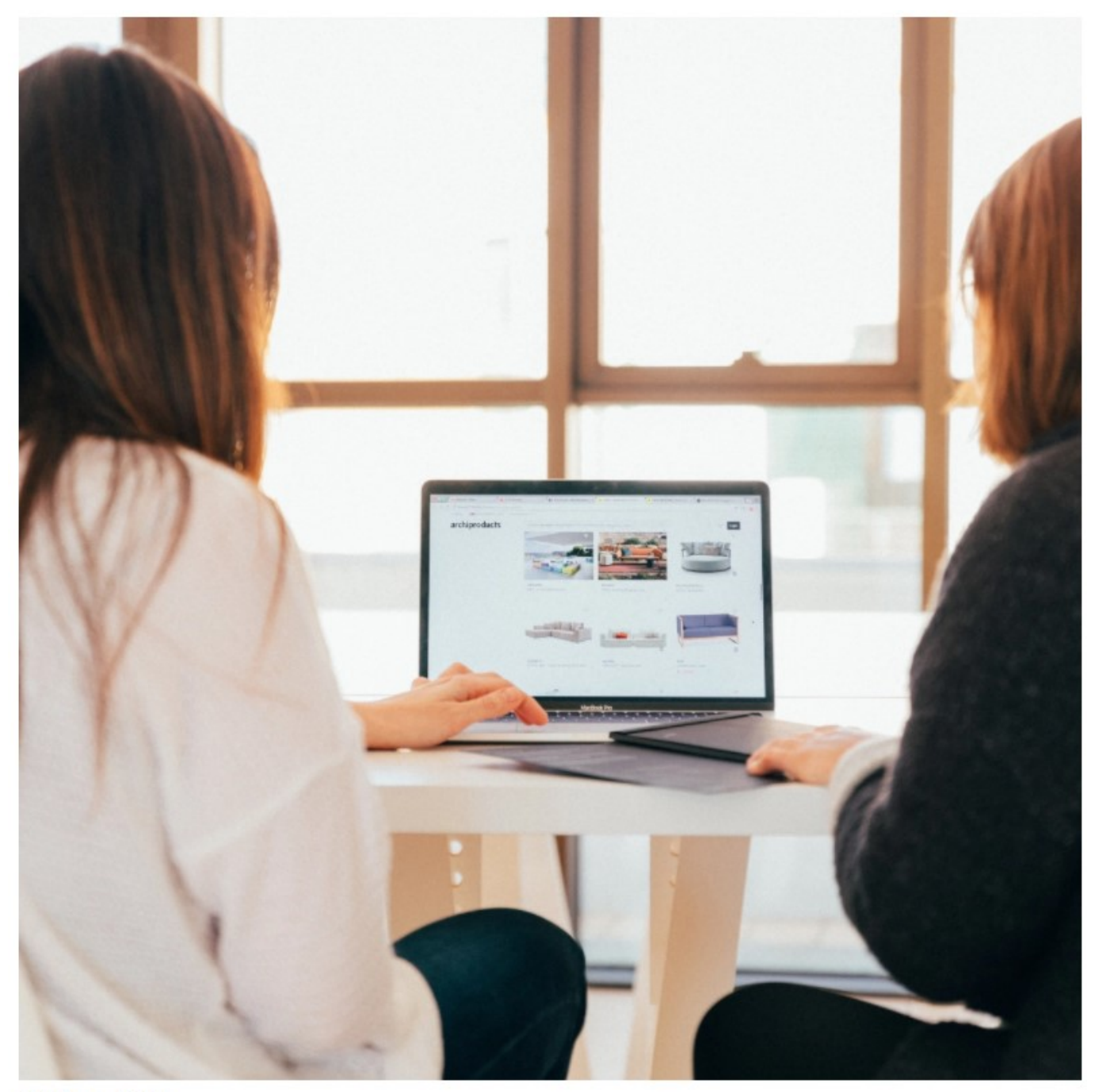

KOBU Agency on Unsplash

Η Google γνωρίζει τα πάντα για εμάς. Συλλέγει πολύ περισσότερα προσωπικά δεδομένα απ' όσα πιστεύουμε – κάθε αναζήτηση που κάνουμε, κάθε βίντεο που βλέπουμε στο YouTube, κάθε μέρος που επισκεπτόμαστε, είναι καταχωρημένο ανεξάρτητα από το αν χρησιμοποιούμε Android ή iPhone.

Από το 2019, έχει αλλάξει τον τρόπο που χρησιμοποιεί τις πληροφορίες αυτές και μας δίνει τη δυνατότητα να τις ελέγξουμε. Για παράδειγμα υπάρχει λειτουργία incognito στο Google Maps, η οποία διαγράφει αυτόματα την τοποθεσία μας.

 $\pm$ Á $\pm$ <sup>o</sup> ¬ Ä É,  $\pm$  ´¿Í¼ µ À Î Â  $\pm$  À µ Á <sup>1</sup>¿Á <sup>-</sup>à ¿Å¼ µ Ä ·½ À Á Ì Ã ª ±Ã · Ä ·Â C  $\lambda$ Á¿ÃÉÀ<sup>10</sup> ¬ ¼ ±Â ´µ´¿¼ -½ ± <sup>0</sup> ±<sup>1</sup>, <sup>0</sup> ±<sup>0</sup> ¬ Ä ± È -¼ ±Ä ±, Ä · ¶É® ¼ ±Â.  $B\circledR\mathcal{V}_{4}\pm 1: \; \text{ce} \; \hat{A}\pm^{-1}\text{/s} \; \hat{\zeta} \; \hat{A} \; \text{/4}\; \mu \; \; \tilde{A} \; \tilde{A} \; \hat{\zeta} \; \; \text{Google Account} \; \; \text{/4} \pm \hat{A} \; \; \text{°1} \; \; \mu \; \hat{A} \text{1} \; \text{»} \; \text{-3} \; \hat{\zeta} \; \hat{A} \; \text{/4} \; \mu \; \; \text{«I} \; \tilde{A} \; \tilde{A} \; \tilde{A} \;$ <sup>'</sup>®¼± 2: ·<sup>3</sup>±<sup>-</sup>½¿Å¼μ ÃÄ¿ <sup>1</sup>ÃÄ¿Á<sup>10</sup>Ì (History Settings) <sup>0</sup>±<sup>1</sup> μ  $A$ ctivity».  $\bullet$ <sup>0</sup> $\mu$ <sup>-</sup>  $\mu$ <sup>-</sup> $\frac{1}{2}$  $\pm$ <sup>1</sup>  $\dot{A}$   $\dot{\lambda}$   $\dot{\lambda}$   $\pm$   $\dot{A}$   $\dot{\lambda}$   $\dot{\lambda}$   $\mu$   $\dot{\lambda}$   $\dot{\lambda}$   $\dot{\lambda}$   $\mu$   $\dot{\lambda}$   $\dot{\lambda}$   $\dot{\lambda}$   $\pm$ <sup>1</sup>  $\dot{\lambda}$   $\mu$  $\dot{\lambda}$   $\dot{\lambda}$   $\mu$ <sup>1</sup> $\dot{\lambda}$ <sup>2-1</sup><sup>2</sup> Άμι Αλλ - ÇιΑ<sup>γ</sup>μ Α + Α + <sup>ο</sup> ε »ιΑ ® Αμ<sup>1</sup> Α Αλι Υου Τυ be, · ΄ Α + Α Α - Ι Ä·Â Google.

<sup>2</sup> 3: "<sup>1</sup> ± ½ ± Ä¿ <sup>0</sup> » μ<sup>-</sup>ÿż μ μ½Äμ»ÎÂ, ±À »¬ <sup>0</sup>¬½¿Å¼ μ <sup>0</sup> »<sup>10</sup> 31  $\frac{1}{2}$   $\pm$   $A - \dot{E}$   $\mu$ <sup>1</sup>  $\frac{1}{2}$   $\pm$   $\frac{1}{4}$   $\pm$   $\hat{A}$   $A + \dot{A} + \dot{B}$   $\frac{1}{6}$   $\mu$   $\frac{1}{2}$   $\pm$   $\frac{1}{2}$   $\frac{1}{2}$   $\frac{1}{2}$   $\frac{1}{2}$   $\frac{1}{2}$   $\frac{1}{2}$   $\frac{1}{2}$   $\frac{1}{2}$   $\frac{1}{2}$   $\frac{1}{2}$   $\frac{$ Chrome  $0 \pm 1$   $0 \pm \frac{1}{2}$   $\lambda \frac{1}{4}$   $\mu$  uncheck  $\ddot{A}$   $\dot{\lambda}$   $\ddot{A}$   $\ddot{\lambda}$   $\ddot{\lambda}$ ±ÅÄ̼±Ä± °¬¸μ μ<sup>-</sup>´¿Å online ´Á±ÃÄ⋅ÁºÌÄ⋅Ĭ ¼±Â, μÀº»-<sup>3</sup>¿Å¼μ  $-C_{\lambda}$   $\lambda$   $\lambda$   $\mu$   $\lambda$   $\lambda$   $\lambda$   $\lambda$   $\pm$   $\lambda$   $\lambda$   $\lambda$   $\pm$   $\lambda$   $\lambda$   $\pm$   $\lambda$   $\lambda$   $\mu$   $\lambda$   $\pm$   $\lambda$   $\lambda$   $\mu$   $\lambda$   $\lambda$   $\lambda$   $\mu$   $\lambda$   $\lambda$   $\lambda$   $\mu$   $\lambda$   $\pm$   $\lambda$   $\lambda$   $\mu$   $\lambda$   $\pm$   $\lambda$   $\lambda$   $\mu$   $\lambda$   $\pm$  $0 \pm 1$   $\dot{A}$   $\dot{\lambda}$   $\ddot{A}$  - .

 $3 \circledR$  : jenny.gr